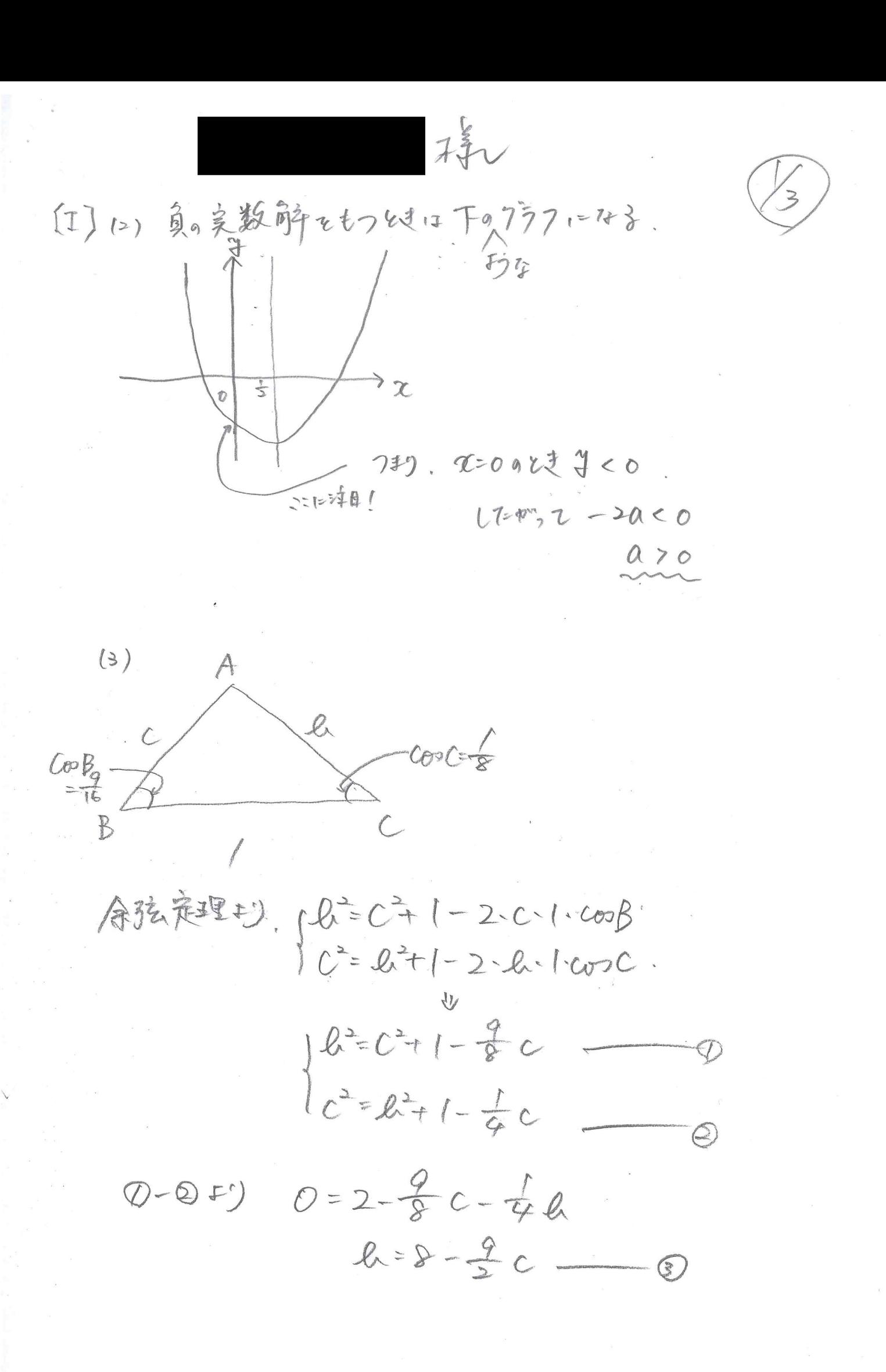

8) EDI=FULLZ  $(8-3c)=c+1-\frac{9}{8}c$  $64 - 720 + \frac{27}{4}0 = 0 + 1 - \frac{9}{2}0$  $512-576c+162c^2=8c^2+8-9c$  $154c2567c+504=0$  $220 - 810 + 72 = 0$  $(2C-3)(11C-34)=0$  $(=\frac{3}{2}, \frac{24}{11})$  $B1 = f(f) \lambda U7.$  $l(z) = (l_1 c) = (\frac{c}{4}, \frac{3}{2})$  $\rho \text{ in } -1 - \text{cos}^2C = 1 - \frac{1}{64} = \frac{63}{64}$ Ann  $C70F^0$  arm  $C=\frac{3\sqrt{7}}{8}$ 

(3) =") l= = = = = = = = - S = = = le - 1 - sunc

 $=\frac{1}{2}x\sqrt{x}^{2}x$ 

 $= \frac{15}{64}\sqrt{7}$